**Menoufiya University Subject: Computer Application 11**  $\blacklozenge$ Code: PRE123 / Year : First Year **Faculty of Engineering, Shebin El-Kom ALLIER** Time Allowed : three hours **Production Engineering and Mechanical Design Department** Total Marks : 60 marks .<br>مة الم **Second Semester Examination, 2015-2016** Date of Exam: 5/6/2016 Solve the following three questions [Note: marks of  $(Q.1), (Q.2), (Q.3)$  are "20,20,20" marks respectively  $(Q.1)$ : Fill the following ten statements using the ten issues which after these statements:-2) Statement Dim N As Byte, can declare in V-Basic, integer variable  $(N)$  as  $(0,1,2,3,4,$  $\ldots \ldots \ldots$ 3) In Fortran, the programmer can use  $\parallel$  NE  $\parallel$  to check condition which means that " ............". 4) The code in V-Basic which has statement  $\left[\begin{array}{ccc} 1 & 1 \\ 1 & 2 \end{array}\right]$  must include also statement  $\left[\begin{array}{ccc} 1 & 1 \\ 2 & 1 \end{array}\right]$ . 5) Statement 1 = 6: For J=2 To 8: S=S +4 \* I + (J - 2) ^ 2: Next J and State value (S-5) equals (............) in V.B. 6) F (R.GT.K) M........5 is simplest form of IF-Statement in V.B. where no need for writing End If. 7) L =  $(Ax*0.666/(\dots \dots \dots \dots \dots \dots \dots \dots \dots))$  ^0.5 calculats side length (L) of equilateral hexagon of area (Ax) in V.B. 9) In V.B, statement  $\frac{3}{8}R = 9^{\circ} 0.6$ : If R > 3 Then For J=1 To 7: T= J + 2 \* T: Next J  $\frac{3}{8}$  make T+9= ............. 10) In Fortran, code which has statement [...... 20 I=1,15] must include also statement [20 CONTINUE]. Choose from these the following words to fill the ten previous statements:  $(256)$  $\sqrt{a}$  $\overline{3}$  $=$ 255  $\neq$  $254$  ,  $Do$  ,  $EO$  $For$  $\lambda$  $RAEL$ ;  $L$ ,  $d$ ,  $V$ ,  $pi$ **Incorrect Code**  $(0.2)$ : Student designed a program using (Fortran), user PRINT\*, Enter; L & d in cm of this program can compile and run this program. Hence,  $\text{READ}(*,*)$  L, d computing volume  $(V)$  of glass cube which has complete  $pi=22\sqrt{7}$ hole as cylinder conside on its center by entering value  $(L)$ IF  $(L.LE.10)$  Then which is length of cube's side and value (d) which is the IF  $(L > d)$  Then diameter of hole cylinder, where  $(L > d)$  and  $(L \ge 10$  cm).  $V=L**3-L*(pi/2)**d*2$ a) The code of this Fortran program is shown beside this WRIT(\*;\*) 'V (in cm^3)=', V question but it contains some mistakes. Write this code End IF "as it is" in the answer paper and draw a circles around End IF the mistakes, then write corrections of mistakes over IF  $(L.LT.10)$  PRINT\*, 'wrong  $L'$ IF (L.NE.d) PRINT\*, 'wrong L&d' b)Write the general conditions which must be considered **STOP** through giving names to variables in Fortran. (4 marks) End

**Incorrect V.B. Code** Dim d2, d1, pi As Single 'O.3): Student designed program in (Visual-Private Sub Calc Click() By activating one of two OptionButtons  $d2 = 0.1 * H.$ Value:  $d1 = 0.1 * Z.$ Value:  $pi = 3.14 / 2$ of names  $(0 \& Q)$ , user can compute volume If O.Val = True Then  $V = 9 * pi * d2 \rightharpoonup 2$ of solid cylinder of hight (9 cm) or volume of If O.Value .EO. True Then same cylinder but has hole as cone where tip  $V = 9 * pi * (d2^2 - (1/6) * d1^2)$ : End If of cone conside with center of cylinder's base  $txtV.Text = V$ and by selecting diameter (d2) of cylinder and **End Sub** diameter (d1) of cone using ScrollBars ( $H&Z$ ). Private Sub H Click () a) Draw form of program including details.  $T.Text = 0.1 * H.Vvalue$ : Z.Min = H.Value : Calc Click b) Code of this program is shown beside this **End Sub** question but it contains some mistakes. Write Private Sub Z Change() this code "as it is" in answer paper and draw  $U.Text = 10 * Z.Value$ : Calc-Click circles around mistakes. then write **End Sub** corrections of mistakes over mistakes.

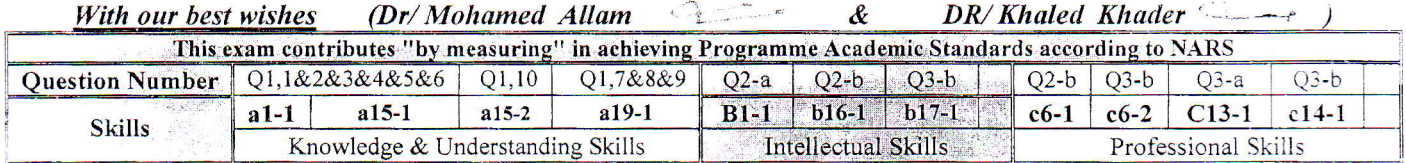